## Adobe Photoshop 2022 (Version 23.2) [Win/Mac] (Updated 2022)

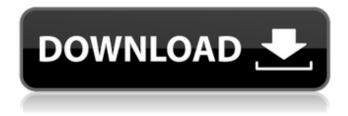

1 / 12

Note You can easily change an image's layer name by double-clicking the layer in the Layers palette. When you use the name of the layer you want to rename, the layer is changed in the original image. 6. \*\*Click Layer Mask (Blend If) in the Properties section.\*\* A button opens to the Mask section, where you can see the current blend mode and the settings for the selection. You also see the current color of the layer and the percentage and offset settings for each object on the layer. 7. \*\*Click the square at the right end of the black bar to open the Channels panel, as shown in\*\* \*\*Figure\*\* \*\*1-3\*\* \*\*. \*\* The Channels panel enables you to select objects on the layer by adjusting the channels of color associated with each.

Adobe Photoshop 2022 (Version 23.2) PC/Windows

This list contains the best free Photoshop alternative to Photoshop and other expensive graphic editing software. Note: If your favorite macOS app isn't on this list, you can find it here. Comparison of image editing software Note: The following table was updated for macOS Catalina (10.15) and Photoshop CC 2019. Best free Photoshop alternative 1. Pixlr What it is: A free cross-platform image editor, available on Windows, Mac and Linux. Requirements: To use Pixlr, you must download the latest version of Flash. Pixlr is a free online image editor that offers basic functions like cropping, resizing and red-eye removal. It's also a web-based editor that lets you edit images online or on your desktop. Why we like it: Pixlr is incredibly simple and fast to use. It's also backed by highquality illustrations that add to the experience. Adobe Photoshop vs. Pixlr: The social side of Photoshop vs. Pixlr How to use it: Try out Pixlr

for free on the web or simply download the desktop app. 2. Paint.NET What it is: A simple photo editor with realistic filters for Windows, macOS and Linux. Requirements: Adobe Photoshop and Paint.NET version 4.7 or higher is required. Why we like it: Paint.NET is known for its simplicity and usability. The user interface is intuitive and easy to understand. It's also super easy to get started, as there's no complex wizard system. Adobe Photoshop vs. Paint.NET: The real difference between the two How to use it: Simply open the application file and start editing. 3. GIMP What it is: A powerful online image editor and non-linear editor for macOS, Linux, and Windows. Requirements: GIMP requires version 2.10 or higher of Mac OS X. Why we like it: GIMP is a perfect image editor for the beginner, the advanced user and the professional photographer. Adobe Photoshop vs. GIMP: A closer look at the two How to use it: Even if you don't know how to use GIMP, you can simply get started editing photos straight away. 4. Snapseed What it is: A simple photo editor for iOS and Android a681f4349e

Q: Excel 2011 UDF.CSV Truncate Error For a web app I am building, I need a button to export a column to a.csv. As a.csv, I needed a comma delimited document, so I added a UDF to the Excel project. I tested it on an empty worksheet and it worked perfectly. The following code was tested in a sub: Call Csv\_UDF\_Create\_CSV(Sheet1.Range("A1"), ";") In the code: Public Function Csv\_UDF\_Create\_CSV(Src As Range, delim As String) As String Dim myFile As String, myWorkbook As Workbook, myActiveWorkbook As Workbook Dim myCSV As String 'Create the file name. myFile = "c:\out.csv" If Dir(myFile) = "" Then MkDir myFile 'Open the target workbook. Set myActiveWorkbook = ActiveWorkbook Set myWorkbook = Workbooks.Open(myFile,

False, True) myCSV = myWorkbook.Worksheets(1).Range("A1").Text myWorkbook.Save myWorkbook.Close(True) Set myWorkbook = Nothing MsgBox myCSV 'Give back the text using the text converter. Csv\_UDF\_Create\_CSV = myCSV Set myWorkbook = Nothing Set myActiveWorkbook = Nothing End Function When the user presses the button: Call Csv\_UDF\_Create\_CSV(Sheet1.Range("A1"), ";") it outputs the following error: Run-time error '9': Unable to get the ReDim Preserve property of the WorksheetFunction class I'm not sure if this is a coding issue or a problem with the macro being called. Any help would be greatly appreciated. EDIT: Function Csv\_UDF\_Create\_CSV(Src As Range, delim As String Dim my

What's New In Adobe Photoshop 2022 (Version 23.2)?

Knowledge regarding the essential facts of in vitro diagnostics and rare diseases essential for the optimal conduct of high-risk prenatal diagnosis. Knowledge regarding in vitro diagnostics (IVD) and rare diseases essential for the optimal conduct of high-risk prenatal diagnosis (HR-PD) could be helpful for HR-PD providers to better understand, manage and appropriately inform patients. The aim of this survey was to assess HR-PD providers' knowledge regarding IVD and rare diseases essential for the optimal conduct of HR-PD. Eligible participants were invited to fill out an online survey. Three hundred and sixty HR-PD providers were invited to fill out the survey between May and October 2016. Thirty-five responses were received, an overall response rate of 10.4%. The majority of respondents had extensive experience with rare disease testing [72.7% (25/35)]. The mean number of rare

diseases tested for was 0.53 (IQR 0.25-1.00). Eleven respondents (31.4%) reported having received counselling regarding the value of genetic testing with non-invasive prenatal testing (NIPT), whereas most respondents reported that they did not receive counselling regarding the importance of IVD (91.4%, 31/34). Furthermore, 82.9% (29/35) of respondents indicated that they would be interested in an educational programme aimed at improving HR-PD providers' knowledge regarding IVD and rare diseases. This survey demonstrated that HR-PD providers have limited knowledge regarding IVD and rare diseases essential for the optimal conduct of HR-PD, suggesting that an educational programme could help to improve knowledge in this field.Q: Python: How to get parent of a method from imported module? There's a module foo.bar imported to another module foo. Yet, when I try to do foo.bar(), I don't know how to get the parent foo. While I

could do some ugly things, I would like to find a built-in way. For example, something like method\_of(bar) might work. I just couldn't find a way to do it yet. A: You can get it with type(name).\_\_module\_\_. After that you need to join it with a dot. So if you have a module object m then m.type(m.foobar).\_\_module\_\_ will return the module that contains foobar. 1. Field of the Invention The present invention relates to a medical device, and

## **System Requirements:**

On Windows (32 bit): OS: Windows 7 / 8 / 10 (64-bit) Windows 7 / 8 / 10 (64-bit) Processor: Intel Core 2 Duo E6750 / AMD Athlon II X4 620 Intel Core 2 Duo E6750 / AMD Athlon II X4 620 Memory: 3 GB RAM 3 GB RAM Video: Nvidia GTX 460 / ATI HD 4870 or Intel HD 3000 Nvidia GTX 460 / ATI HD 4870 or Intel HD 3000 Hard Drive: 30 GB available space

## Related links:

https://www.7desideri.it/adobe-photoshop-2021-version-22-0-0-full-license-license-code-keygen-latest/

https://wmich.edu/system/files/webform/Adobe-Photoshop-eXpress 4.pdf

http://fahow.org/wp-content/uploads/2022/06/aublatr.pdf

https://www.melag.com/it/system/files/webform/careclave/wenyam557.pdf

https://omaamart.com/wp-content/uploads/2022/07/Adobe Photoshop 2021 Version 225.pdf

http://brotherskeeperint.com/2022/06/photoshop-cc-2019-crack-mega-product-key-full-latest/

https://rhea-recrutement.com/wp-content/uploads/2022/07/Adobe Photoshop 2022 Activation For PC.pdf

https://www.indiesewhub.com/wp-content/uploads/2022/06/eldodelb.pdf

https://lifeacumen.com/2022/06/photoshop-2021-version-22-3-1-free-license-key-for-pc/

 $\underline{https://www.scoutgambia.org/adobe-photoshop-cc-2015-version-16-full-license-license-key-free-download-pc-windows-latest-2022/$ 

https://paulcollege.unh.edu/system/files/webform/2022/06/adobe-photoshop-cc-2015-version-17.pdf

https://fathomless-stream-73762.herokuapp.com/Photoshop\_CC.pdf

https://brightsun.co/adobe-photoshop-2021-version-22-0-1-activation-free-download-2022/

https://mohacsihasznos.hu/advert/photoshop-2022-key-generator-activation-key-download-mac-win-march-2022/

https://usdualsports.com/wp-content/uploads/2022/06/Photoshop CC 2015 version 16-4.pdf

 $\underline{https://followgrown.com/upload/files/2022/06/ky6rARehHOC9OO4XX9vt\_30\_e1a13b3ba20fa5e5dc651dacceaa02d6\_file.pdf}$ 

 $\frac{http://www.kitesurfingkites.com/adobe-photoshop-cc-2015-version-16-crack-file-only-free-download-win-mac-april-2022/https://speakerauthorblueprint.com/?p=15525$ 

https://coda-ir.org/adobe-photoshop-cc-2015-version-18-serial-key-free-updated-2022/

http://cala-web.org/files/webform/scholarship\_app/rayferr101.pdf